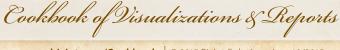

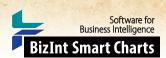

# Summarizing EudraCT Clinical Trials – **Enrollment** [Trials CT-10]

The EudraCT (EU Clinical Trials) database provides trial records for a trial in each member county. BizInt Smart Charts tools help you identify related trials and summarize the data for all EU trials in a single row. In this example, we create a summary table showing the enrollment in each member state for each trial. Other columns show the total enrollment and other data selected from one of the records.

## Pertussis Trials - Enrollment in EU (EudraCT - Oct2015)

|    | Trial Identifier                                   | Database                                                                    | EU Trial Summary                                                                        |                        |                   | Enrollment |            |                                                                                                    |                                                                                                    |
|----|----------------------------------------------------|-----------------------------------------------------------------------------|-----------------------------------------------------------------------------------------|------------------------|-------------------|------------|------------|----------------------------------------------------------------------------------------------------|----------------------------------------------------------------------------------------------------|
|    |                                                    |                                                                             | Member State                                                                            | Enrollment<br>in State |                   | (Total)    | Phase      | Population                                                                                                    | Study Design                                                                                                    |
| 1. | EudraCT 2004-001175-19<br>102247                   | 1.1 EUDRACT   link 1.2 EUDRACT   link 1.3 EUDRACT   link 1.4 EUDRACT   link | Spain - AEMPS Italy - Italian Medicines Agency Finland - Fimea Czech Republic - SUKL    | 2490<br>300            | 1.1<br>1.2<br>1.3 | 3990       | Phase III  | Infants and<br>toddlers<br>Healthy volunteers                                                                      | Prophylaxis<br>Safety<br>Efficacy<br>Controlled<br>Randomised<br>Double blind<br>Parallel group                                         |
|    | 1.1 EUDRAC                                         |                                                                             |                                                                                         |                        |                   | 1.1 EUDRAC | 1.1 EUDRAC | 1.1 EUDRAC                                                                                                    | 1.1 EUDRAC                                                                                                    |
| 2. | EudraCT 2005-001288-73<br>104703, 104704           | 2.1 EUDRACT   link 2.2 EUDRACT   link                                       | Austria - BASG<br>Germany - PEI                                                         | 100<br>400             | 2.1               | 500        | Phase II   | Infants and<br>toddlers<br>Children<br>Healthy volunteers<br>Subjects<br>incapable of giving<br>consent personally | Prophylaxis<br>Safety<br>Dose response<br>Controlled<br>Randomised<br>open, partially<br>double-blind                                   |
|    | 2.1 EUDRAC                                         |                                                                             |                                                                                         |                        |                   | 2.1 EUDRAC | 2.1 EUDRAC | 2.1 EUDRAC                                                                                                    | 2.1 EUDRAC                                                                                                    |
| 3. | EudraCT 2005-003508-12<br>010                      | 3.1 EUDRACT   link 3.2 EUDRACT   link 3.3 EUDRACT   link                    | Belgium - FPS<br>Health-DGM<br>Austria - BASG<br>Germany - PEI                          | 100<br>60<br>372       | 3.1               | 522        | Phase IV   | Infants and<br>toddlers<br>Healthy volunteers                                                                      | Safety<br>Controlled<br>Randomised<br>Double blind                                                                                      |
|    | 3.1 EUDRAC                                         |                                                                             |                                                                                         |                        |                   | 3.1 EUDRAC | 3.1 EUDRAC | 3.1 EUDRAC                                                                                                    | 3.1 EUDRAC                                                                                                    |
| 4. | EudraCT 2010-019730-27<br>113994                   | 4.1 EUDRACT   link 4.2 EUDRACT   link 4.3 EUDRACT   link 4.4 EUDRACT   link | Germany - PEI Czech Republic - SUKL Poland - Office for Medicinal Products Sweden - MPA | 100<br>250<br>400      | 4.1<br>4.2<br>4.3 | 600        | Phase II   | Infants and<br>toddlers<br>Healthy volunteers<br>Subjects<br>incapable of giving<br>consent personally             | Prophylaxis<br>Safety<br>Efficacy<br>Controlled<br>Randomised<br>Parallel group<br>observer blind                                       |
|    | 4.1 EUDRAC                                         |                                                                             |                                                                                         |                        |                   | 4.1 EUDRAC | 4.1 EUDRAC | 4.1 EUDRAC                                                                                                    | 4.1 EUDRAC                                                                                                    |
| 5. | EudraCT 2012-001042-18<br>A3L40<br>U1111-1122-2362 | 5.1 EUDRACT   link 5.2 EUDRACT   link 5.3 EUDRACT   link                    | Germany - PEI<br>Czech Republic -<br>SUKL<br>Spain - AEMPS                              | 265<br>265<br>265      | 5.1<br>5.2<br>5.3 | 795        | Phase III  | Infants and<br>toddlers<br>Healthy volunteers<br>Subjects<br>incapable of giving<br>consent personally             | Prophylaxis<br>Safety<br>Efficacy<br>Controlled<br>Randomised<br>blind-observer<br>(group 1 and group<br>2) and open-label<br>(group 3) |
|    | 5.1 EUDRAC                                         |                                                                             |                                                                                         |                        |                   | 5.1 EUDRAC | 5.1 EUDRAC | 5.1 EUDRAC                                                                                                    | 5.1 EUDRAC                                                                                                    |

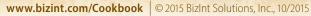

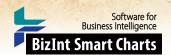

## Summarizing EudraCT Clinical Trial Data- Enrollment [Trials CT-10]

## How did we create this?

### SEARCHES:

Clinical Trials: We searched EudraCT (EU Clinical Trials) for pertussis trials and downloaded each page of trials.

### BIZINT SMART CHARTS FOR CLINICAL TRIALS (VERSION 4.1 OR HIGHER)

- 1. Import each set of search results into BizInt Smart Charts and use File | Combine to create a combined chart.
- 2. Run the Generate Common Trial IDs tool and sort by Common Trial ID. Review and make changes if needed.
- 3. Display the Member State and Enrollment in State columns.
- 4. Save the chart and send to Reference Rows using the toolbar icon (or File | Send to Reference Rows).

#### BIZINT SMART CHARTS REFERENCE ROWS (VERSION 1.0.6 OR HIGHER)

- 5. When the Create Reference Rows wizard finishes, you will see the Selection View. Green check marks indicate the items selected by the database ranking and rules.
- 6. Create the Subtable: In the Selection View, run Tools | Create Subtable from Columns.
- 7. Select the Member State and Enrollment in State columns in that order and press Apply. A new column will be created containing a subtable with these two columns.
- 8. Double click on the column header to rename the new column from Untitled Subtable to "EU Trial Summary".
- 9. Change the column rule to summarize enrollment for each trial: Use Reference Rows | Column Rules... to set the rule for the new column to Summarize All Values. Blue hash marks will appear in the cells.
- 10. Hide any columns you do not want displayed in your final report.
- 11. Use File | Export to export the report to HTML and see the summary subtable.